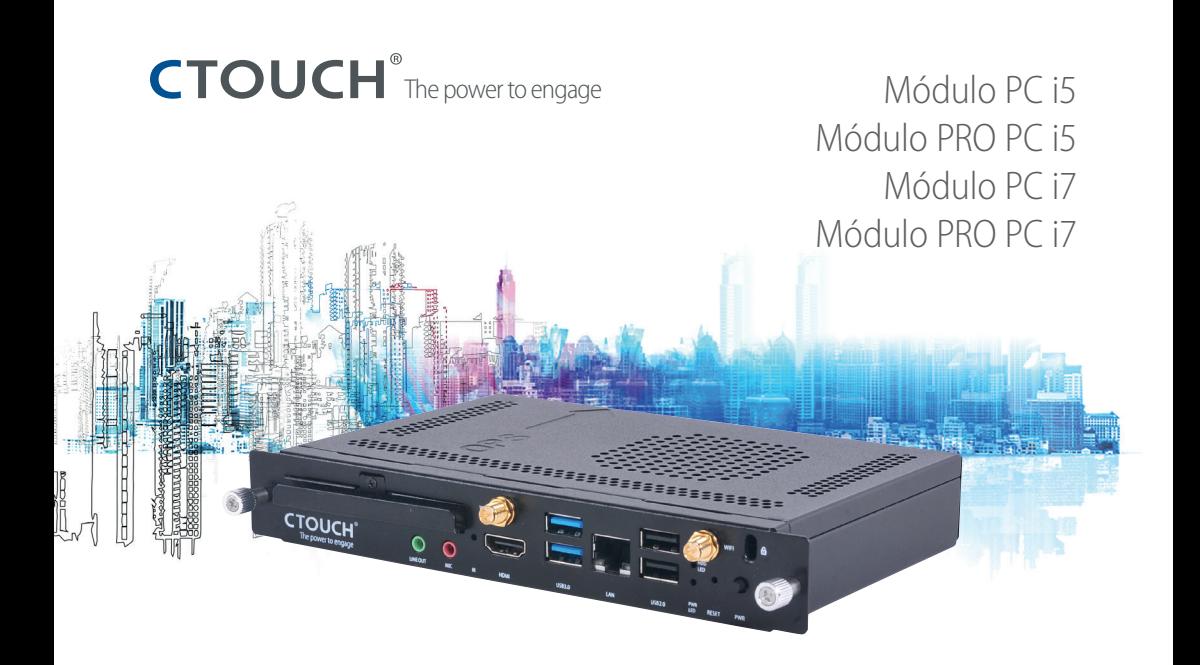

# Módulo OPS PC **Guía de inicio rápido**

- $\checkmark$  7.ª generación de procesadores Intel® Core™
- 3 Compatible con Intel AMT™ y vPro™

(en modelos PRO)

 $\checkmark$  Compatible con TPM 2.0

(en modelos PRO)

 $\checkmark$  SDRAM DDR4 a 2133 MHz Dual Channel

- $\checkmark$  Gráficos Intel HD serie 5
- $\checkmark$  Certificación de red inalámbrica

802.11 AC

- $\checkmark$  Bluetooth 4.2
- $\checkmark$  HDMI 2.0 a la pantalla
- $\checkmark$  Unidad de estado sólido M.2 2242

## **Lista de embalaje**

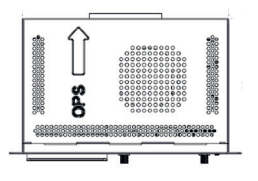

1x Módulo OPS PC

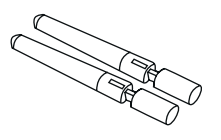

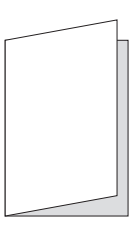

2x antenas Guía de inicio rápido

### **Instalación del módulo OPS PC**

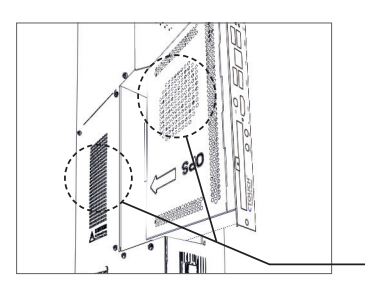

### **¡PRECAUCIÓN!**

Asegúrese de que el orificio de ventilación del módulo OPS PC está orientado hacia el escape de la ranura OPS del dispositivo en que quiere introducir el módulo OPS PC. Una inserción incorrecta puede resultar en un módulo OPS PC o un dispositivo compatible con OPS defectuosos.

#### **Orificio de ventilación**

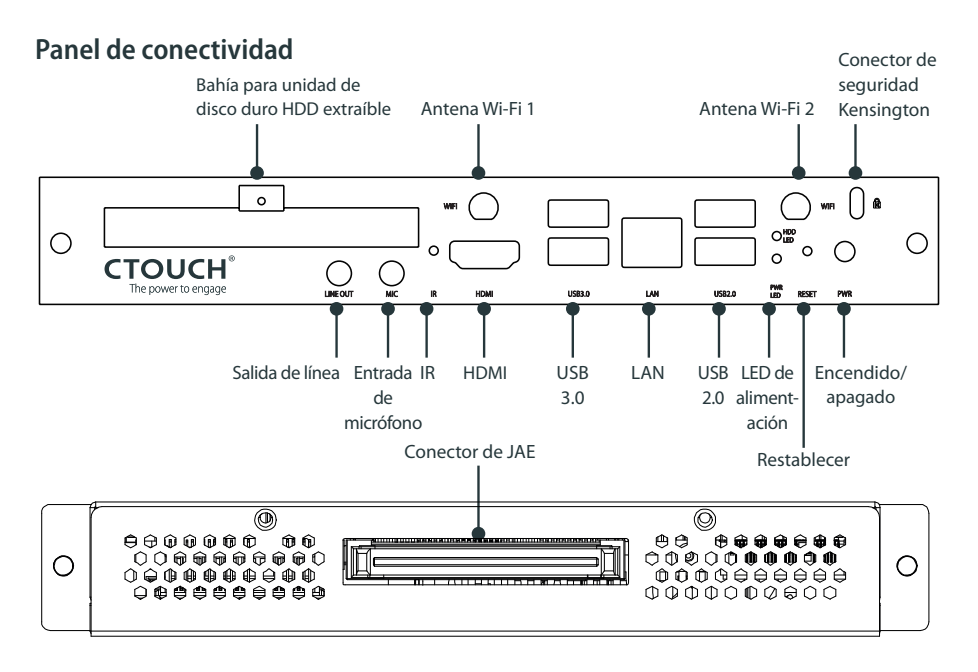